# **Shapes.CreateShape(ShapeType, Anchor)**

## **Description**

**C#**

Creates a [Shape](https://wiki.softartisans.com/display/EW8/Shape) with the specified [position](https://wiki.softartisans.com/display/EW8/Shape.Position) and [shape type](https://wiki.softartisans.com/display/EW8/ShapeType). The specified [shape type](https://wiki.softartisans.com/display/EW8/ShapeType) must not be [Picture,](https://wiki.softartisans.com/display/EW8/ShapeType#ShapeType-Picture) [Group](https://wiki.softartisans.com/display/EW8/ShapeType#ShapeType-Group), [Comment,](https://wiki.softartisans.com/display/EW8/ShapeType#ShapeType-Comment) or [Unknown.](https://wiki.softartisans.com/display/EW8/ShapeType#ShapeType-Unknown) The new shape is automatically added to the [Shapes](https://wiki.softartisans.com/display/EW8/Shapes) collection.

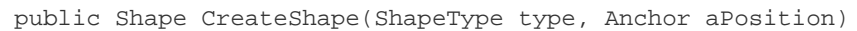

**vb.net**

Public Function CreateShape(ByVal type As ShapeType, ByVal aPosition As Anchor) As Shape

### **Parameters**

#### **type**

A [ShapeType](https://wiki.softartisans.com/display/EW8/ShapeType) value representing the type of shape to create.

#### **aPosition**

An [Anchor](https://wiki.softartisans.com/display/EW8/Anchor) object representing the position of the new shape in the worksheet.

### **Returns**

A [Shape](https://wiki.softartisans.com/display/EW8/Shape) object representing the new shape.